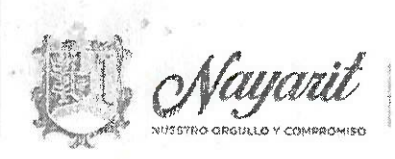

INSTITUTO DE JUSTICIA LABORAL BUROCRÁTICA DEL ESTADO DE NAYARIT PRIMERA SESIÓN ORDINARIA DE LA JUNTA DE GOBIERNO DE FECHA 27 DE ABRIL DE 2022.01-SO-IJLBEN-27/04/22.

En la ciudad de Tepic, capital del Estado de Nayarit; siendo las 12:00 horas del día 27 de abril del 2022, se reunieron en la Sala de Juntas del Instituto de Justicia Laboral Burocrática, ubicado en calle Magnolia #42, de la Colonia San Juan, de esta ciudad de Tepic, Nayarit, los integrantes de la Junta de Gobierno del Instituto de Justicia Laboral Burocrática del Estado de Nayarit, con el objeto de celebrar la Primera Sesión Ordinaria del año 2022.

Preside la reunión el Lic. **The Burden Control**, presidente del Instituto de Justicia Laboral Burocrática del Estado de Nayarit; quien da la bienvenida a los demás integrantes de la Junta de Gobierno.

Luego entonces, se procede al desahogo del Orden del día en los términos siguientes:

### 1. Lista de Asistencia y declaración de quórum;

En uso de la palabra el Lic. J La calidad de Presidente de la Junta de Gobierno, verifica la lista de asistencia y la presencia de la mayoría de los integrantes con voz y voto para sesionar, e informe, sí existe el quórum legal necesario para llevar a cabo la sesión, por lo que, el mismo pueda pasar lista de asistencia e informa que los integrantes de la junta de Gobierno que se encuentran presentes son:

Este documento PDF ha sido editado con loecream PDF-Editor aoral Burocrática DEL ESTAPO FE NAVARI Actualice a PRO para eliminar la marca de agua. Calle Magnolia #42 Col. San Juan C.P. 63130

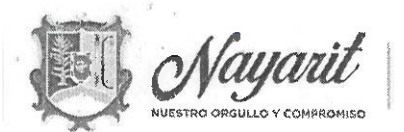

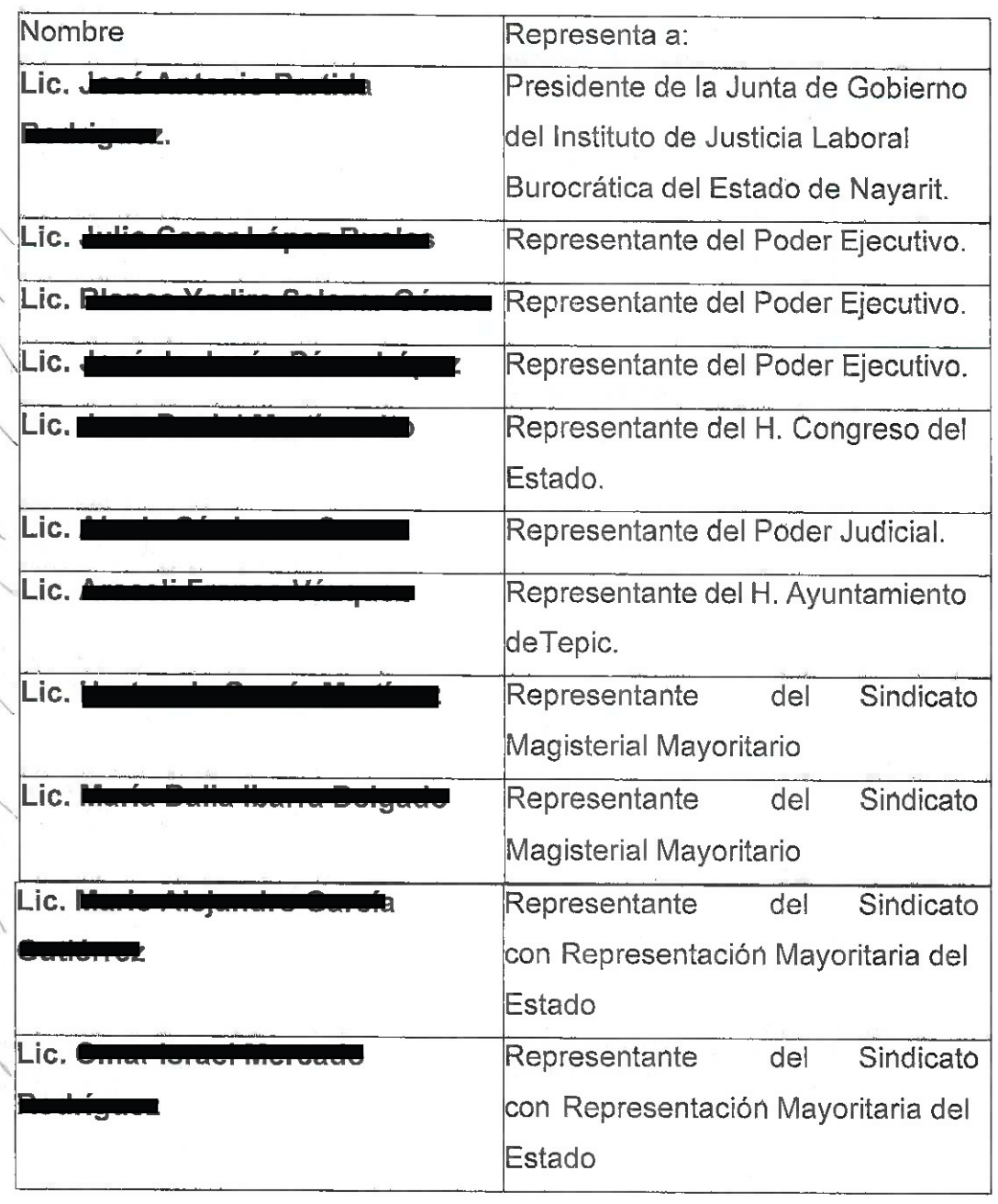

Por lo tanto, el Lic. José Antonio Partida Rodríguez, en su calidad de Presidente de la Junta de Gobierno, ante los demás integrantes, decreta la existencia del quorum legal necesario para

Este documento PDF ha sido editado con loecream PDF Fditor BORAL BUROCRÁTICA DEL ESTADO DE NAYARIT Actualice a PRO para eliminar la marca de agua. Calle Magnolia #42 Col. San Juan C.P. 63130

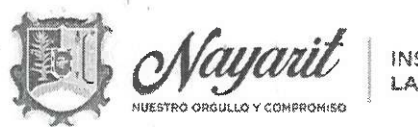

llevar a cabo la presente Sesión, así como la validez de todos los acuerdos que en ella se adopten.

## 2. Presentación y en su caso aprobación del orden del día:

En uso de la palabra el Lic. Je al la palabre de la carácter de presidente de la Junta de Gobierno, da lectura de la propuesta del Orden del Día, para llevar a cabo la Primera Sesión Ordinaria del año 2022, de la Junta de Gobierno del Instituto de Justicia Laboral Burocrática del Estado de Nayarit: por lo que el mismo procede a dar lectura del siguiente:

# ORDEN DEL DÍA

- 1. Lista de asistencia y declaración de quórum;
- 2. Presentación y en su caso, aprobación del orden del día;
- 3. Programación de Actividades Administrativos.
	- 3.1 Presupuesto Calendarizado.
	- 3.2 Subcomité de Adquisiciones

3.3 Programa Operativo Anual.

- 4. Movimientos internos del personal de este Instituto Justicia Laboral Burocrático.
- 5. Estado procesal que guardan los expedientes remitidos por el extinto Tribunal de Conciliación y Arbitraje.

 $5.1.$ Irregularidades de los expedientes.

Este documento PDF ha sido editado con Icecream PDF Editor. BORAL BUROCRÁTICA DEL ESTADO DE NAYARIT Actualice a PRO para eliminar la marca de agua.

Calle Magnolia #42 Col. San Juan C.P. 63130

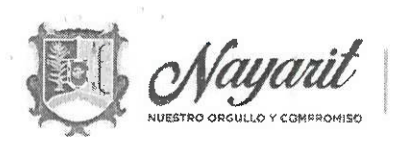

- $5.2.$ Omisiones de acordar en tiempo y forma los distintos escritos presentados por los ciudadanos, en los expedientes de origen que se ocupan.
- 6. Observaciones que se remitirán a la Secretaria para la Honestidad y Buena Gobernanza del Estado de Nayarit.
- 7. Clausura de Sesión

Una vez finalizada la lectura, el Lic. Juriano z en su calidad de Presidente de la Junta de Gobierno, somete a consideración de los demás integrantes, lá aprobación del orden del día.

# ACUERDO 01-SO-IJLBEN-27/04/22-A01

Con fundamento en el artículo 173 de la Ley Laboral Burocrática del Estado de Nayarit; la Junta de Gobierno del Instituto de Justicia Laboral Burocrática del Estado de Nayarit, aprueban por unanimidad el orden del día para llevar a cabo la celebración de la presente Sesión.

Una vez expuesto y debatido el presente punto, se somete a la consideración de los representantes de la junta de gobierno para su votación. Por consiguiente, la Junta de Gobierno adopta el siguiente:

### ACUERDO 01-SO-IJLBEN-27/04/22-A02

Con fundamento en el artículo 173 de la Ley Laboral Burocrática del Estado de Nayarit; la Junta de Gobierno del Instituto de Justicia Laboral Burocrática del Estado de Nayarit, aprueban por unanimidad la Programación de Actividades Administrativas, así como el

Este documento PDF ha sido editado con Icecream PDF Editor BORAL BUROCRÁTICA DEL ESTADO DE MAYARIT Actualice a PRO para eliminar la marca de agua. #42 Col. San Juan C.P. 63130 Calle Magnolia

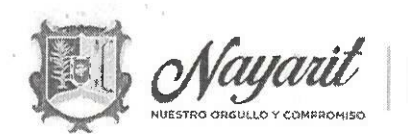

# Presupuesto Calendarizado, Subcomité de Adquisiciones y Programación Operativa Anual.

Una vez expuesto y debatido el presente punto, se somete a la consideración de los representantes de la junta de gobierno para su aprobación. Por consiguiente, la Junta de Gobierno adopta el siguiente: se aprueba la programación de Actividades Administrativas, así como el Presupuesto Calendarizado, Subcomité de Adquisiciones y Programación Operativa Anual.

### ACUERDO 01-SO-IJLBEN- 27/04/22-A03

Con fundamento en el artículo 173 de la Ley Laboral Burocrática del Estado de Nayarit; la Junta de Gobierno del Instituto de Justicia Laboral Burocrática del Estado de Nayarit, aprueban por unanimidad los movimientos internos del personal de este Instituto Laboral, siendo los siguientes:

- 1) 0 <del>cico Coluno</del>, misma que toma el puesto de Auxiliar Administrativo. derivado a la omisión de agregar a la sesión 01-SSO\_IJLBEN-25/02/22.
- $2)$  / mourna omnenez, deja el cargo de titular de la Unidad de Notificaciones, para tomar el puesto de Secretario de Acuerdos de la Sala Conflictos entre Entes Públicos y sus Trabajadores con Excepción de los Municipios.
- <del>mo Polayo daároz</del>, mismo que tenía el puesto de Secretario de Acuerdos Sala  $3)1$ Conflictos entre Entes Públicos y sus Trabajadores con Excepción de los Municipios, renuncia al cargo.

Este documento PDF ha sido editado con Icecream PDF Editor. RAL BUROCRÁTICA DEL ESTADO DE NAYARIT Actualice a PRO para eliminar la marca de agua. #42 Col. San Juan C.P. 63130 Calle Magnolia

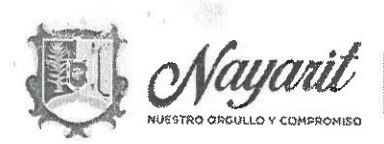

- LABORAL BUROCRÁTICA
- <del>. Télica López,</del> deja el cargo de la Dirección Jurídica de Amparos, para tomar el puesto de Secretaria de Acuerdos para Estudio y Cuenta de la Sala Laboral entre sus Municipios y sus Trabajadores.
- 5) , deja el puesto de Secretaria de Acuerdos para Estudio y Cuenta, para tomar la Dirección Jurídica de Amparos de este Instituto de Justicia Laboral Burocrático.
- 6) | **Tha**, toma el puesto de Secretario de Acuerdos de Estudio y Cuenta en la Sala Conflictos entre Entes Públicos y sus Trabajadores con Excepción de los Municipios.
- 7). **Transmu**, deja el puesto de Auxiliar Administrativo, para tomar el cargo de Notificador en el Área de Adscripción de la Unidad Notificaciones.
- 8) B **Estable**, toma el puesto de Intendente de este Instituto de Justicia laboral Burocrático.
- 9) se hace del conocimiento que al día de la toma de protesta no tomo el cargo que se le designo, integrándose a la plantilla hasta el día dieciséis de marzo del presente año, tomando el puesto como Auxiliar Administrativo de este Instituto de Justicia Laboral Burocrático.

Acto seguido para continuar con el desahogo del punto tres del Orden del día, el Lic. José Antonio Partida Rodríguez, expone a los demás integrantes de la Junta de Gobierno.

Este documento PDF ha sido editado con lcecream PDF Editor Actualice a PRO para eliminar la marca de agua

AL BUROCRÁTICA DEL ESTADO DE NAYARIT #42 Col. San Juan C.P. 63130

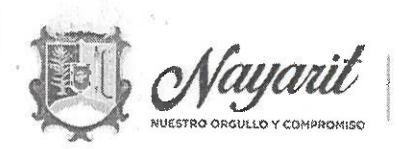

Una vez expuesto y debatido el presente punto, se somete a la consideración de los representantes de la Junta de Gobierno para su votación. Por consiguiente, la Junta de Gobierno adopta el siguiente: se aprueban los cambios internos del Instituto Laboral.

#### ACUERDO 01-SO-IJLBEN- 27/04/22-A04

Con fundamento en el artículo 173 de la Ley Laboral Burocrática del Estado de Nayarit; la Junta de Gobierno del Instituto de Justicia Laboral Burocrática del Estado de Nayarit, aprueban por unanimidad el estado procesal que guardan los expedientes remitidos por el extinto Tribunal de Conciliación y Arbitraje, Irregularidades de los expedientes y Omisiones de acordar en tiempo y forma los distintos escritos presentados por los ciudadanos, en los expedientes de origen que se ocupan.

Acto seguido para continuar con el desahogo del punto cuatro del Orden del día, el Lic. José Antonio Partida Rodríguez expone a los demás integrantes de la Junta de Gobierno.

Una vez expuesto y debatido el presente punto, se somete a la consideración de los representantes de la Junta de Gobierno para su votación. Por consiguiente, la Junta de Gobierno adopta el siguiente:

### ACUERDO 01-SO-IJLBEN- 27/04/22-A05

Con fundamento en el artículo 173 de la Ley Laboral Burocrática del Estado de Nayarit; La Junta de Gobierno del Instituto de Justicia Laboral Burocrática del Estado de Nayarit, aprueban por unanimidad, las observaciones que se remitirán a la Secretaria para la Honestidad y Buena Gobernanza del Estado de Nayarit.

Este documento PDF ha sido editado con Icecream PDF Editor. Actualice a PRO para eliminar la marca de agua.

RAL BUROCRÁTICA DEL ESTADO DE NAYARIT #42 Col. San Juan C.P. 63130

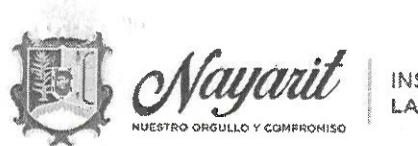

Acto seguido, para continuar con el desahogo del punto cinco del Orden del día, el Lic. José Antonio Partida Rodríguez expone a los demás integrantes de la Junta de Gobierno.

Una vez expuesto y debatido el presente punto, se somete a la consideración de los representantes de la Junta de Gobierno para su votación. Por consiguiente, la Junta de Gobierno adopta el siguiente:

## 5 Clausura de Sesión.

No habiendo más asuntos que tratar, leída que fue la presente acta y enteradas las partes de s u contenido, valor y consecuencias legales, se da por terminada la Primera Sesión Ordinaria de la Junta de Gobierno del Instituto de Justicia Laboral Burocrática de Estado de Nayarit, a las 12:40 horas de la fecha en que se actúa.

Los presentes acuerdos fueron adoptados por los miembros de la Junta de Gobierno del Instituto de Justicia Laboral Burocrática de Estado de Nayarit, mismos que firman en dos ejemplares originales el día 27 de Abril del 2022.

> Lic. J∎ Presidente de la Junta de Gobierno del Instituto de Justicia Laboral Burocrática del Estado de Navarit

Este documento PDF ha sido editado con Icecream PDF Editor. Actualice a PRO para eliminar la marca de agua. Calle Magnolia

RAL BUROCRÁTICA DEL ESTADO DE NAYARIT #42 Col. San Juan C.P. 63130

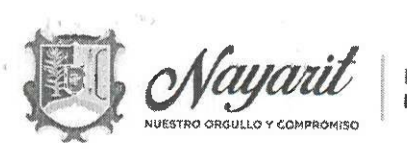

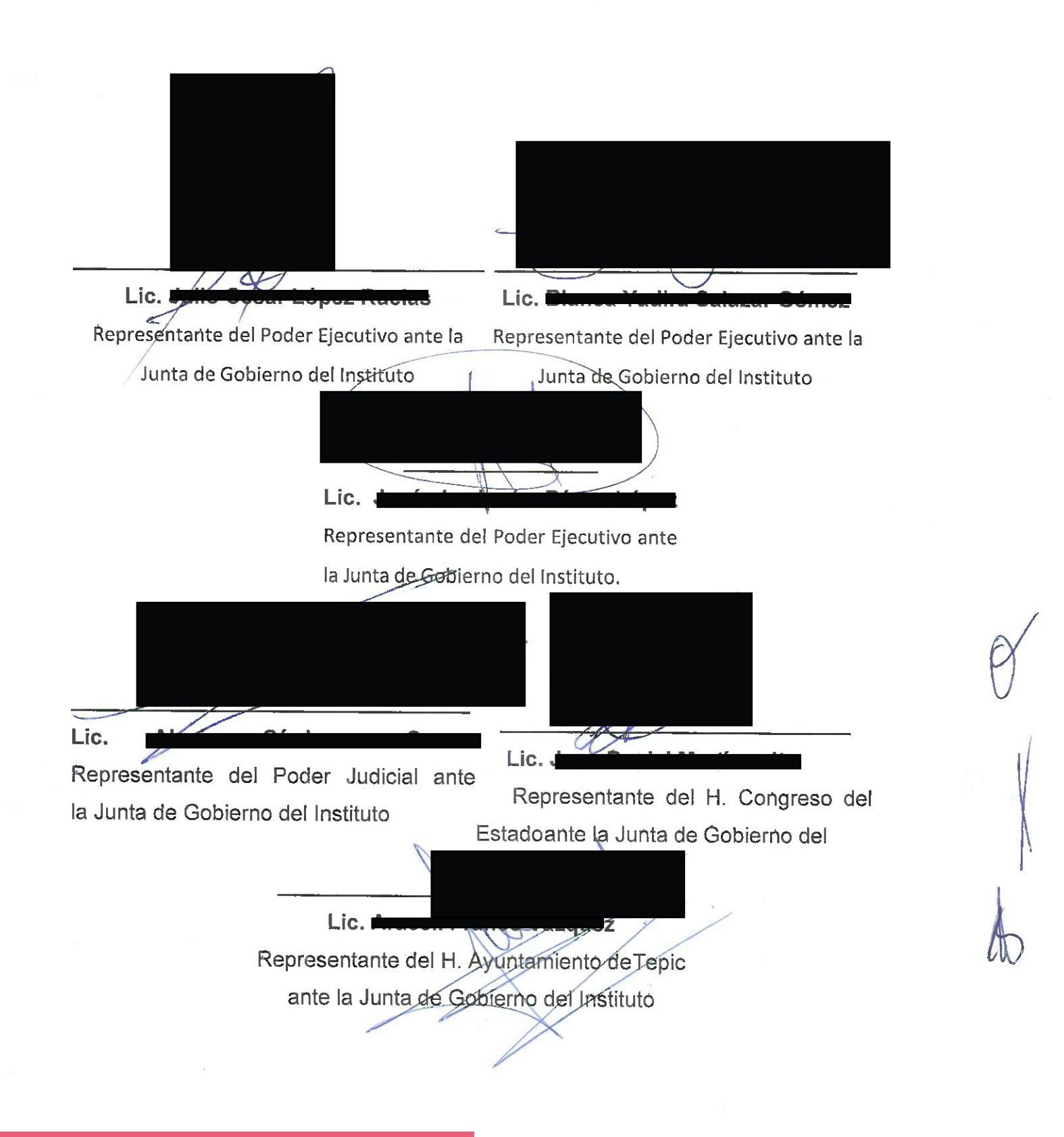

Este documento PDF ha sido editado con Icecream PDF Editor ABORAL BUROCRÁTICA DEL ESTADO DE NAYARIT Actualice a PRO para eliminar la marca de agua. Calle Magnolia

#42 Col. San Juan C.P. 63130

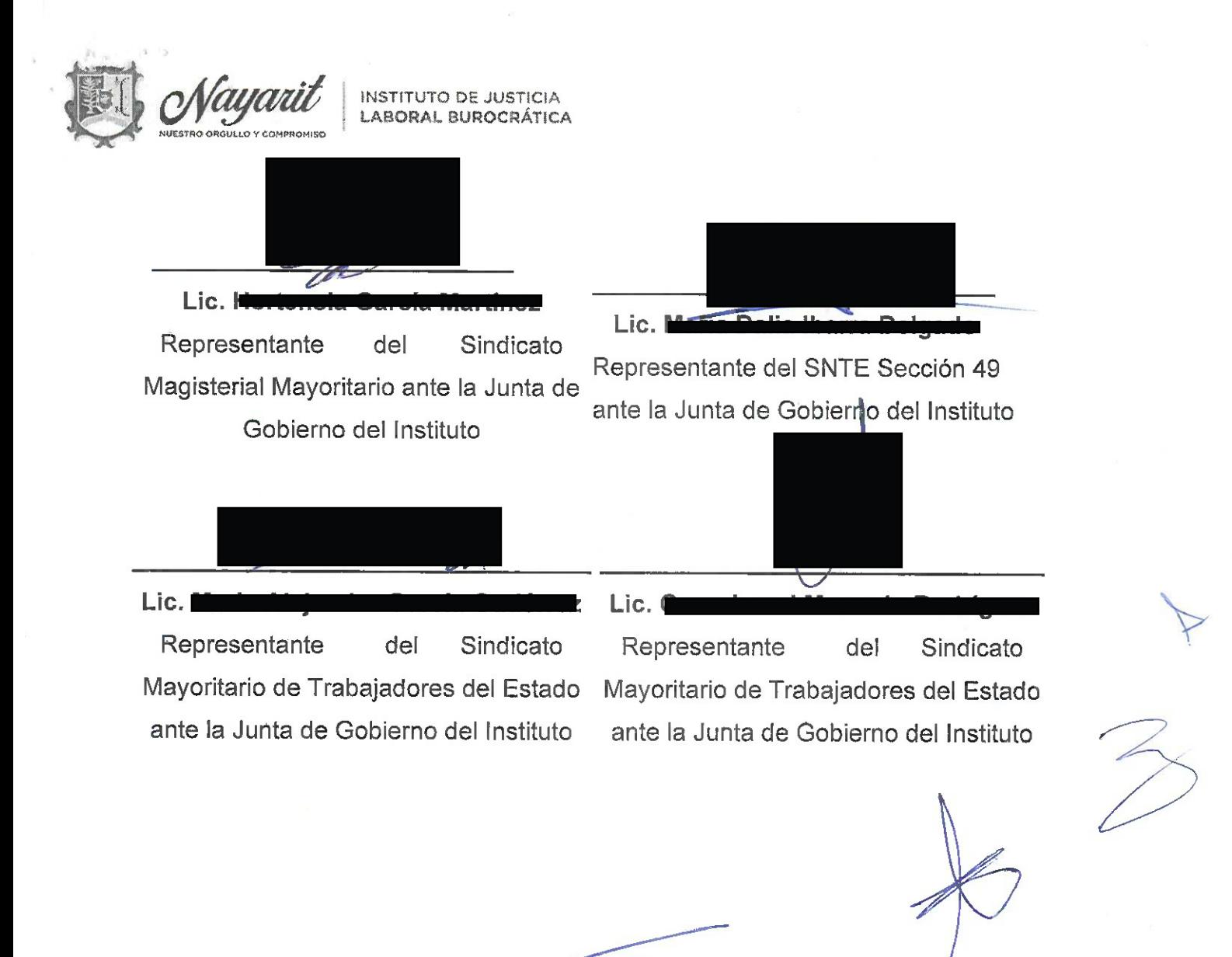